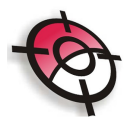

## **Coordenadas**

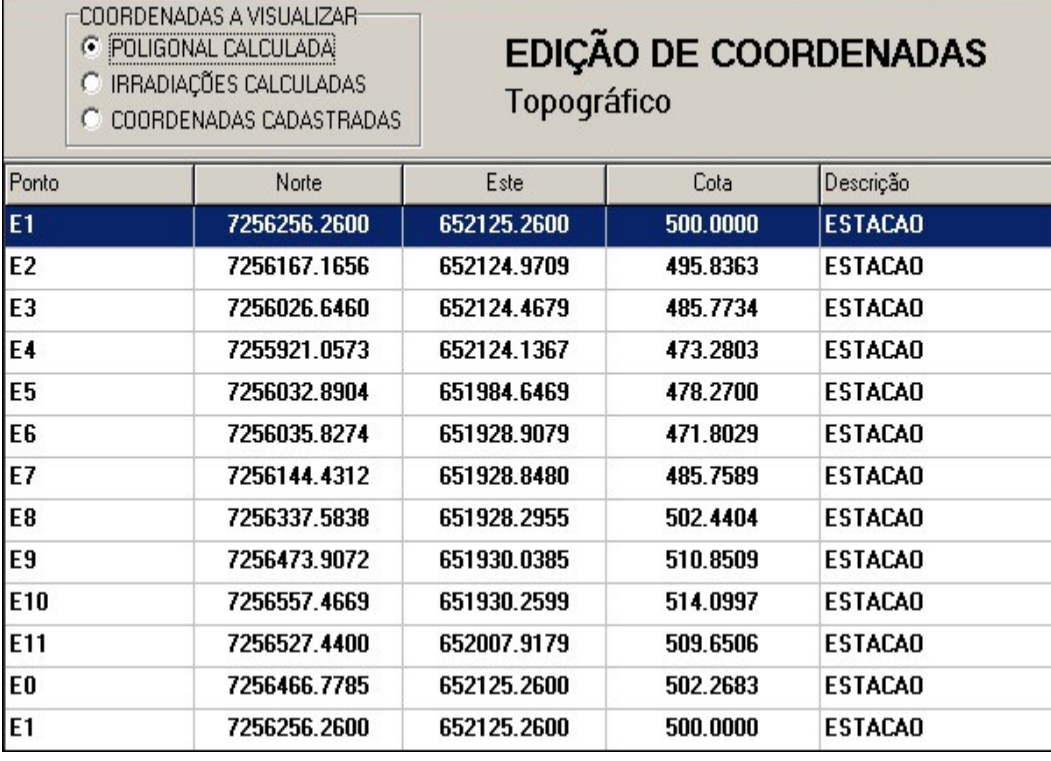

Esta ferramenta tem por objetivo mostrar as coordenadas calculadas pelo Sistema ou a entrada por digitação, que poderão ser visualizadas em:

- **Poligonal:** coordenadas geradas a partir da poligonal calculada, não podem ser editadas;
- **Irradiações:** coordenadas geradas a partir das irradiações calculadas, não podem ser editadas;
- **Cadastradas:** coordenadas inseridas manualmente ou exportadas, podem ser utilizadas como arquivo das estações para o cálculo das irradiações e podem também ser editadas.

Com o botão direito do mouse poderá ser feita a seleção de todas as coordenadas visualizadas na tela e transferir para a área desejada do Windows. O procedimento inverso também pode ser realizado.

## *BOM TRABALHO!*

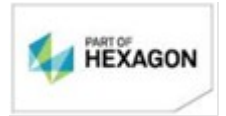